## 上水道台帳平面図の複写・埋設確認の申込受付フォーム操作マニュアル

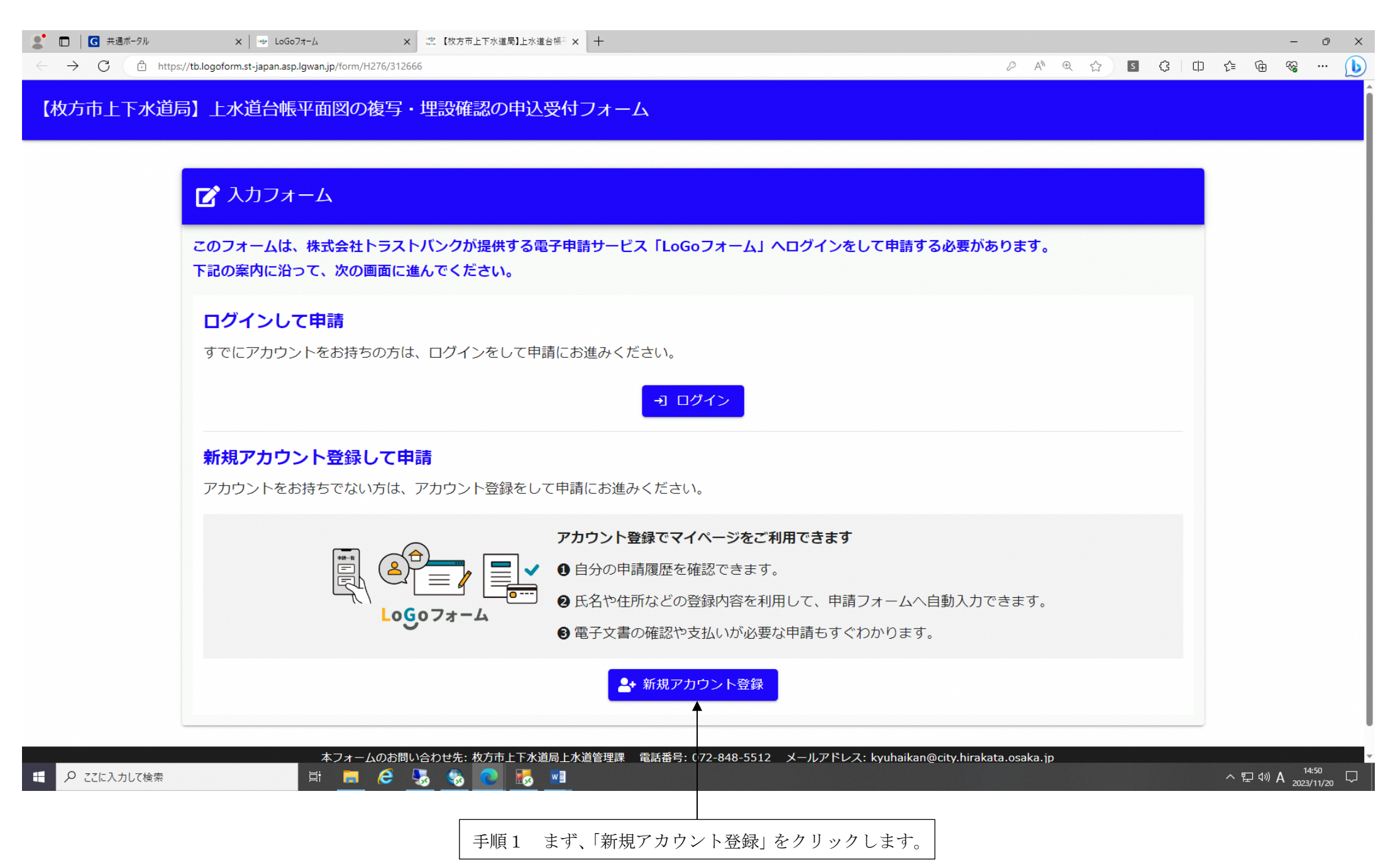

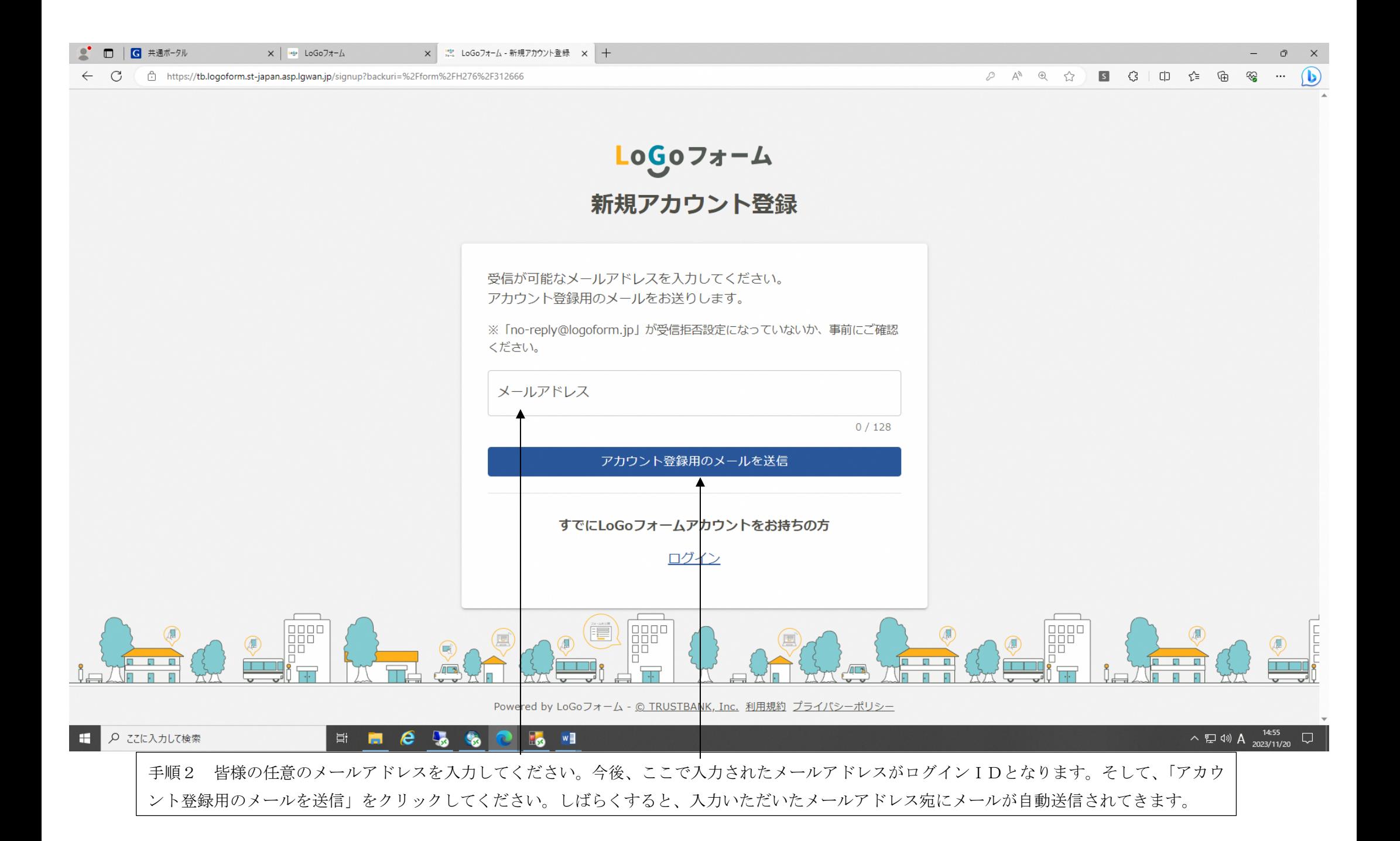

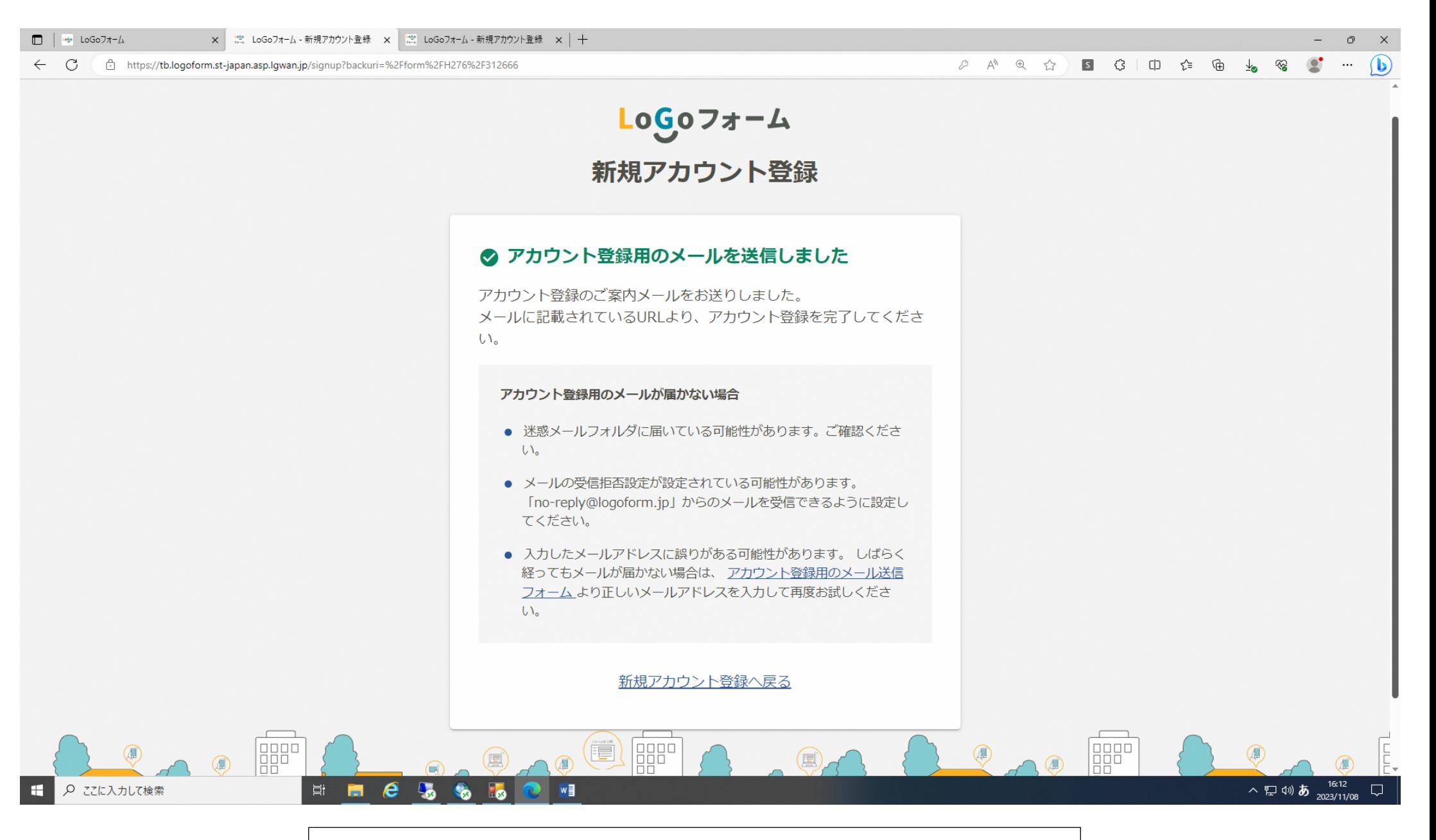

入力いただいた皆様のメールアドレス宛にメールが自動送信されてくるまでお待ちください。

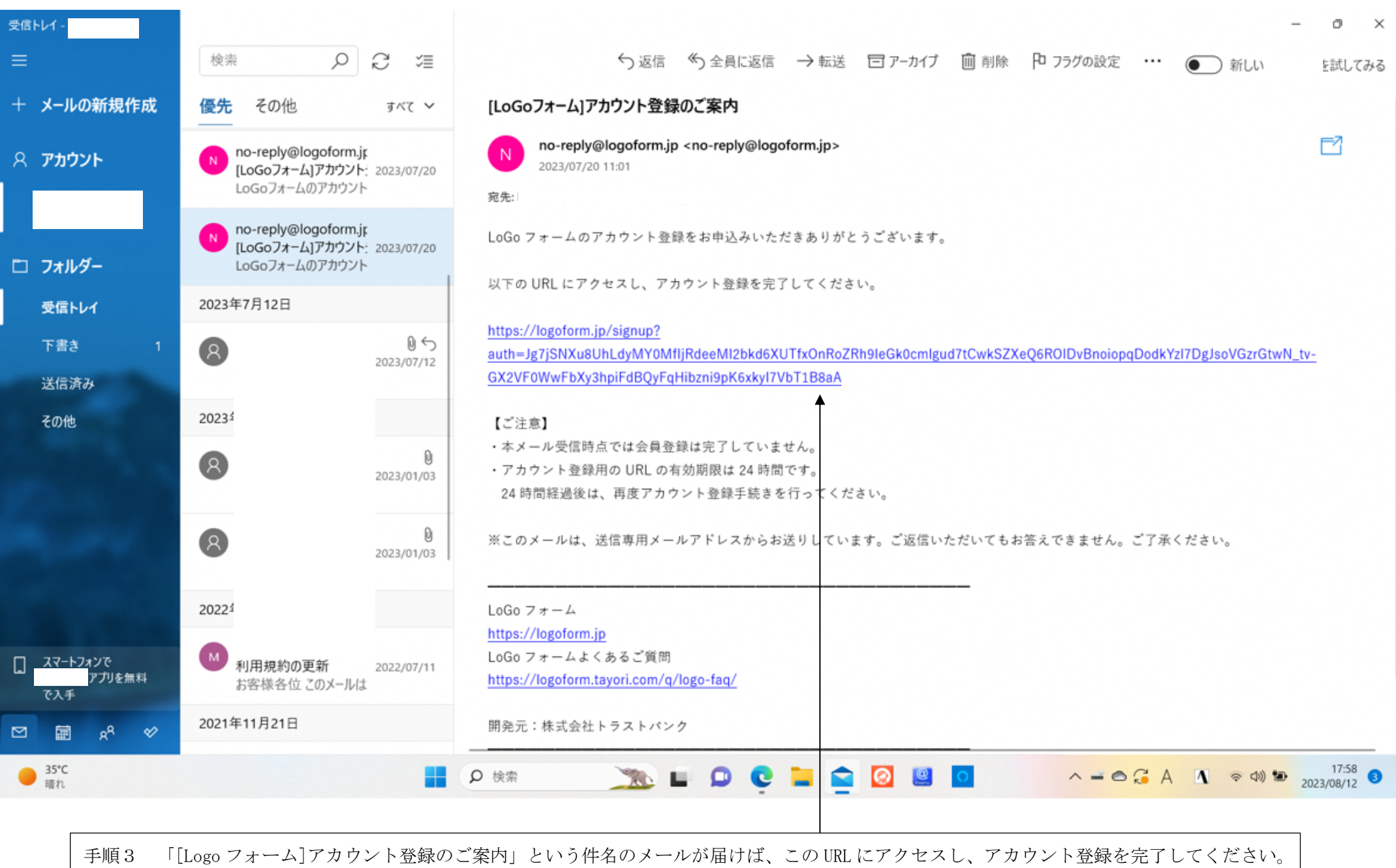

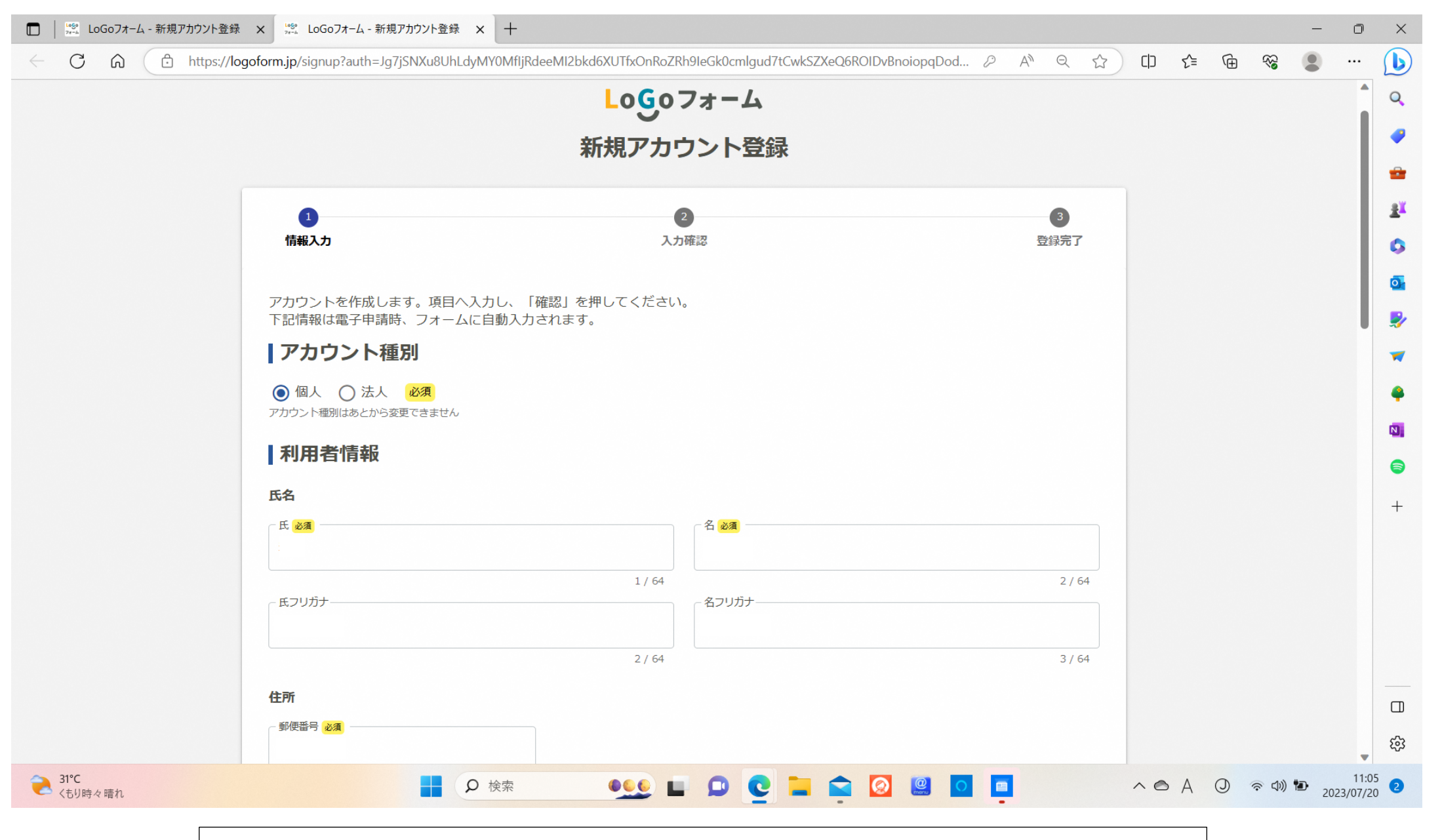

手順4 アカウント種別は基本的には「個人」を選択し、氏名・所属会社の住所・電話番号などを入力してください。

![](_page_5_Picture_13.jpeg)

![](_page_6_Figure_0.jpeg)

手順6 「パスワードを保存」のOKボタンをクリックしていただくと、ログインIDとパスワードの入力が不要となることがあります。

![](_page_7_Figure_0.jpeg)

![](_page_8_Figure_0.jpeg)

![](_page_9_Picture_1.jpeg)

![](_page_10_Picture_17.jpeg)

参考 入力していただいたメールアドレス宛にこのようなメールが送信されてきますので、必ず大切に保存しておいてください。

![](_page_11_Figure_0.jpeg)

![](_page_12_Figure_0.jpeg)

![](_page_13_Picture_1.jpeg)

![](_page_14_Picture_11.jpeg)

![](_page_15_Picture_3.jpeg)

![](_page_16_Picture_1.jpeg)

![](_page_17_Picture_6.jpeg)

![](_page_18_Picture_11.jpeg)

![](_page_19_Figure_0.jpeg)

![](_page_20_Picture_59.jpeg)

ログイン中

 $\Box$ 

■ 入力フォーム 4 完了 ● 入力1 ● 入力2 √ 確認 送信完了 ご入力ありがとうございました。 申請日の翌日から起算して5営業日以内に上水道台帳平面図のPDFデータをマイページ宛に交付いたしますのでお待ちください。 交付したPDFデータのダウンロード期限は交付日から90日間となっています。 5営業日以内にデータがマイページ宛に届かない場合、お手数ですが、上水道管理課宛に催促の電話連絡をお願い致します。 < 受付番号: NQ00001007 > ■入力内容を印刷する ■最初の画面に戻る マイページの 申請一覧 Zから申請内容をご確認いただけます。 本フォームのお問い合わせ先:枚方市上下水道局上水道管理課 電話番号: 072-848-5512 メールアドレス: kyuhaikan@city.hirakata.osaka.jp Powered by LoGoフォーム - © TRUSTBANK, Inc. 利用規約 E B e L へ ロ (1) あ 14:04 ○ ここに入力して検索  $W = W$ 

参考 申請手続きが完了した後、「申請一覧」をクリックしていただくと、マイページにアクセスすることが可能です。

![](_page_21_Figure_0.jpeg)

![](_page_22_Picture_1.jpeg)

![](_page_23_Picture_8.jpeg)

![](_page_24_Figure_0.jpeg)

![](_page_25_Figure_0.jpeg)